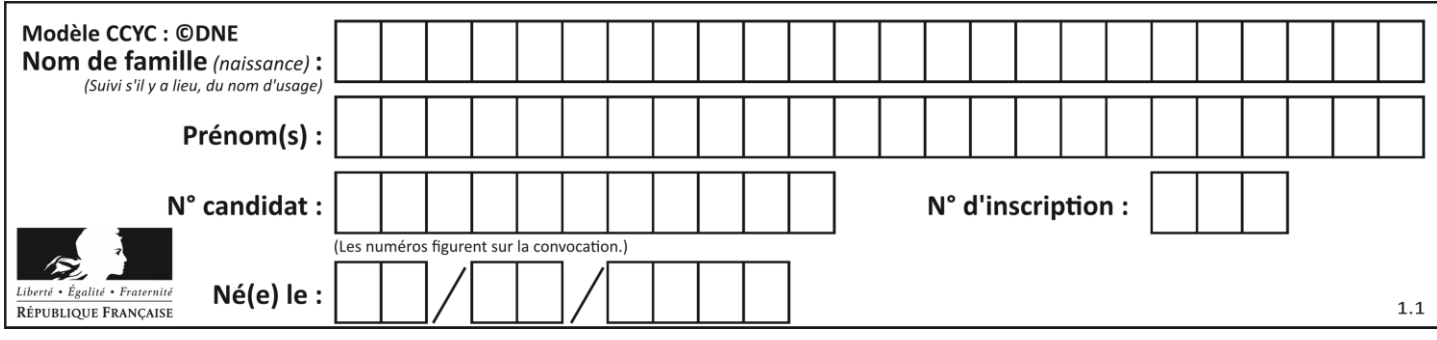

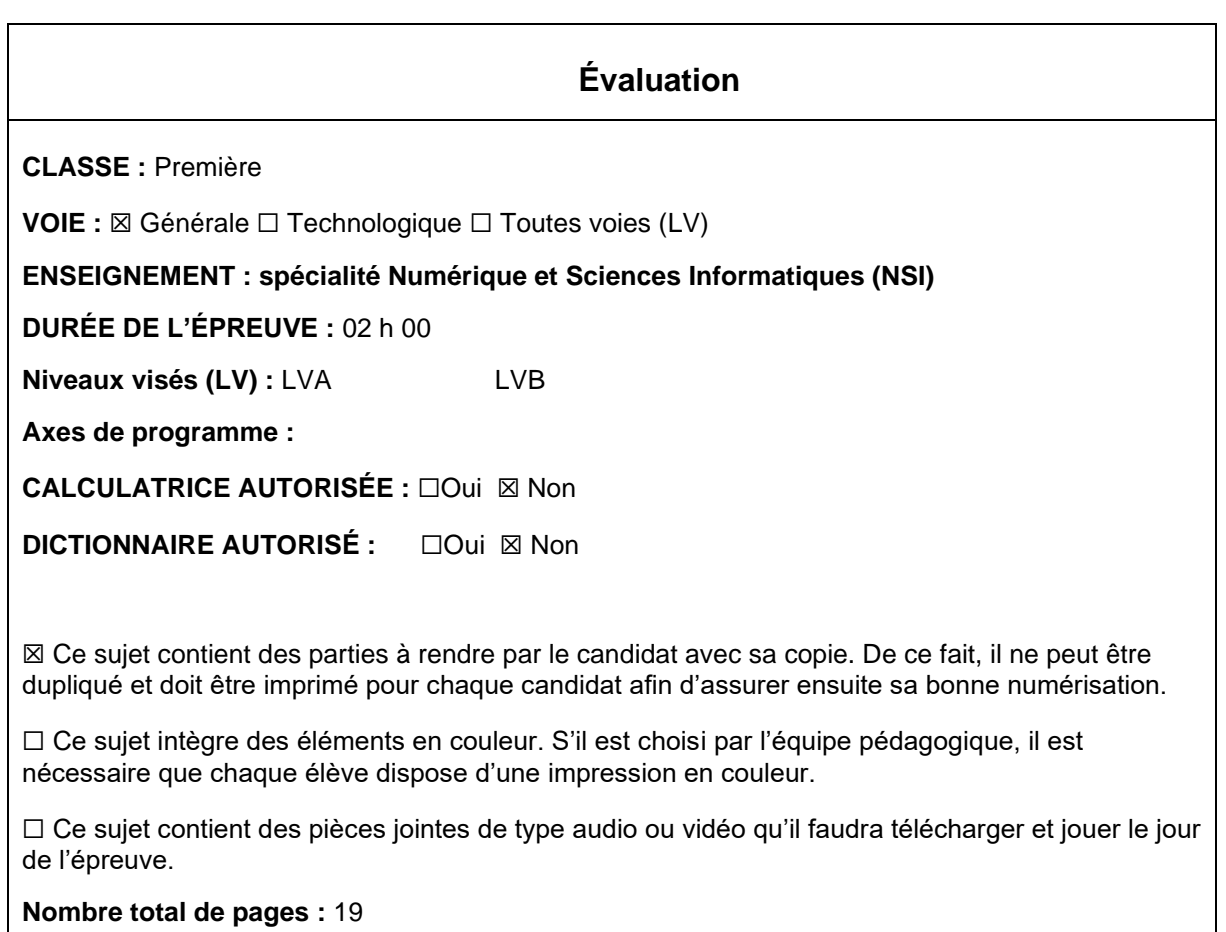

L'épreuve consiste en 42 questions, rangées en 7 thèmes.

Pour chaque question, le candidat gagne 3 points s'il choisit la bonne réponse, perd 1 point s'il choisit une réponse fausse. S'il ne répond pas ou choisit plusieurs réponses, il ne gagne ni ne perd aucun point.

Le total sur chacun des 7 thèmes est ramené à 0 s'il est négatif.

La note finale s'obtient en divisant le total des points par 6,3 et en arrondissant à l'entier supérieur.

## **Le candidat indique ses réponses aux questions en pages 3 et 4. Seules les pages 1 à 4 sont rendues par le candidat à la fin de l'épreuve, pour être numérisées.**

Les questions figurent sur les pages suivantes.

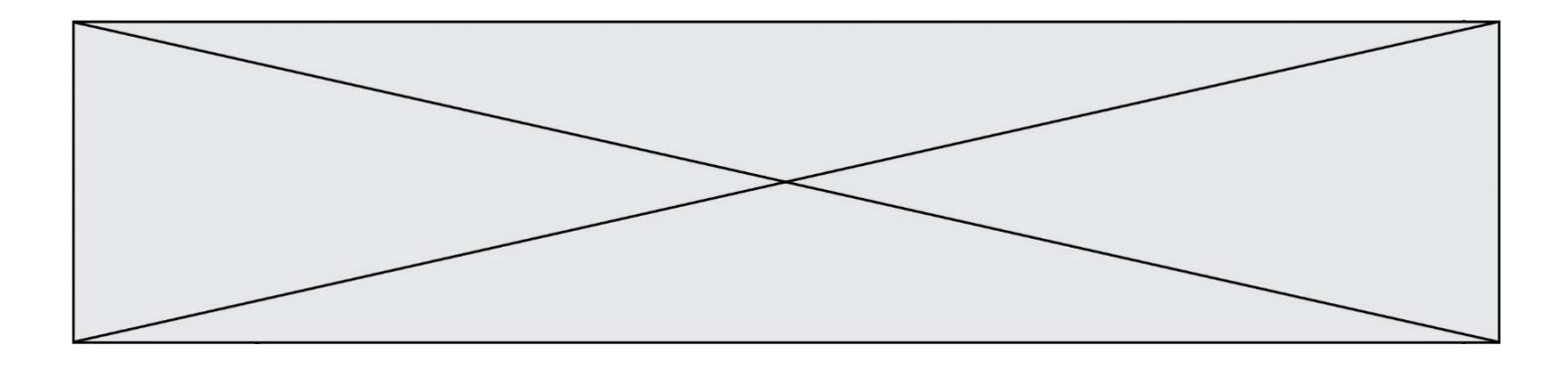

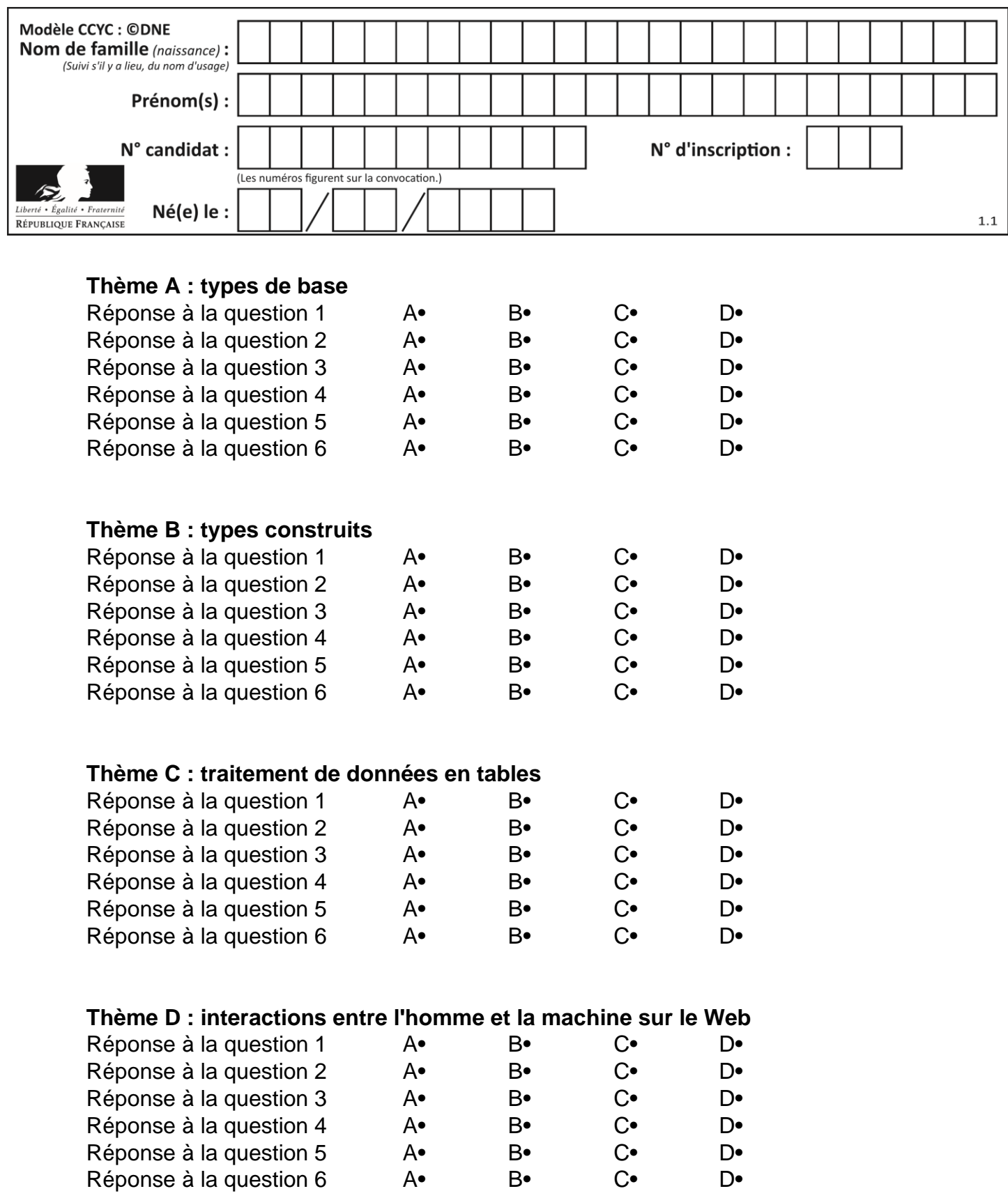

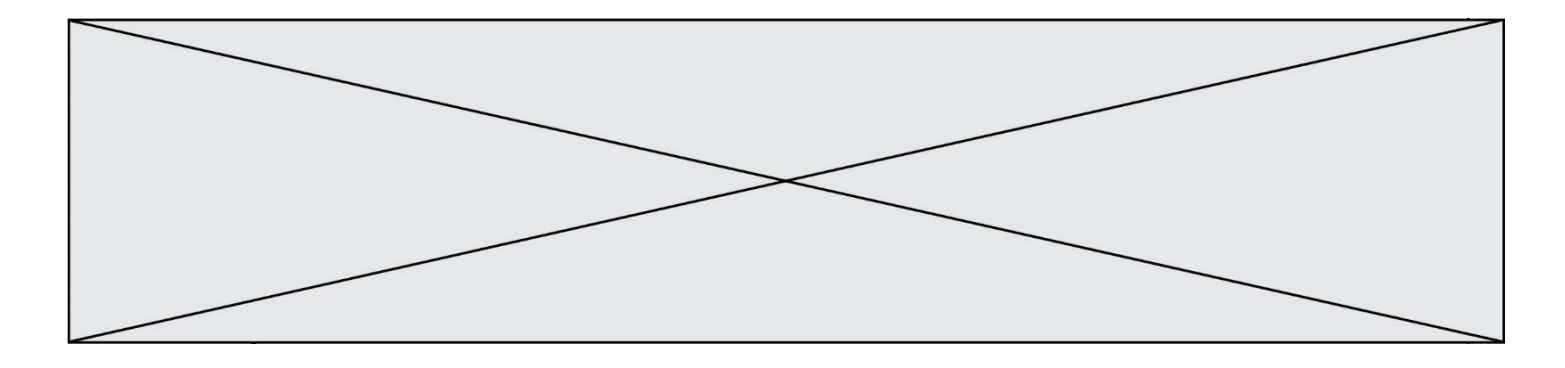

# **Thème E : architectures matérielles et systèmes d'exploitation**

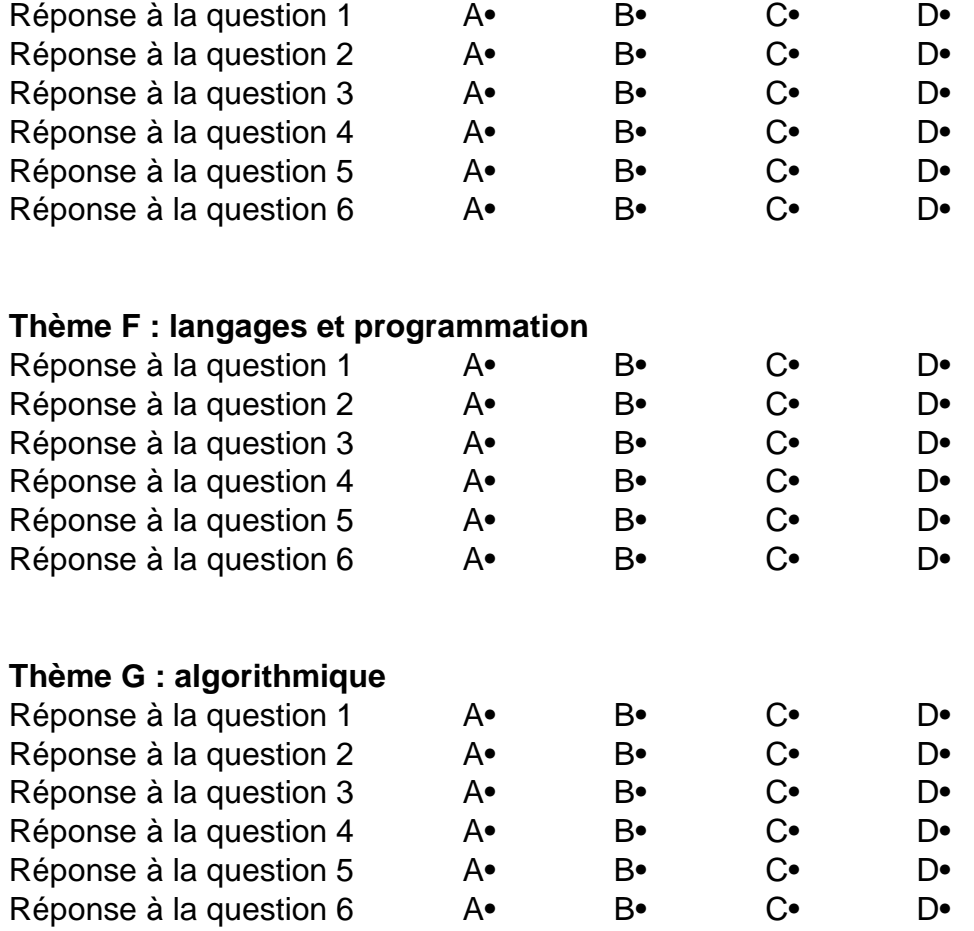

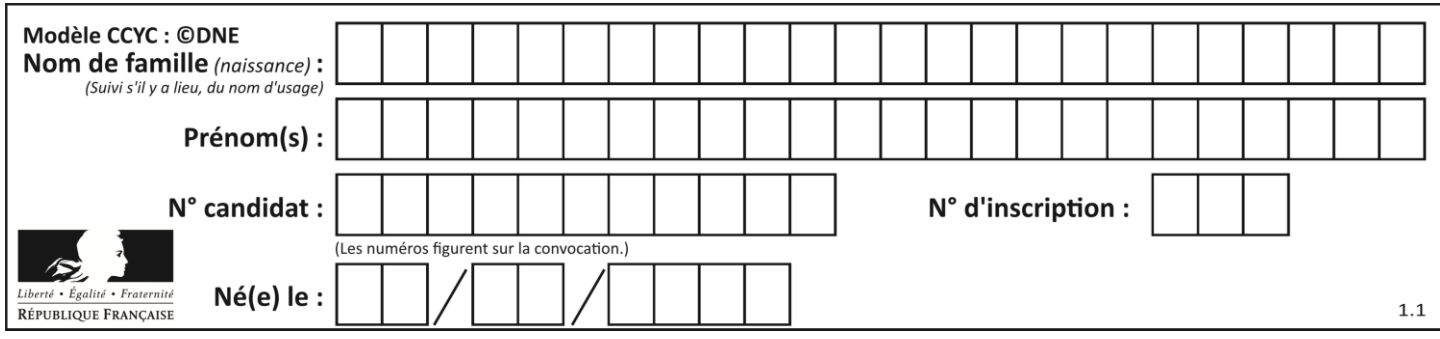

## **Thème A : types de base**

#### **Question A 1**

Combien de nombres entiers positifs peut-on coder en binaire sur 4 bits ?

#### **Réponses**

- A 4
- B 16
- C 64
- D 256

## **Question A 2**

Quel est l'entier positif dont la représentation binaire est 0100 1001 ?

#### **Réponses**

- A 43
- B 73
- C 80
- D 111

## **Question A 3**

À quoi sert le codage en complément à 2 ?

#### **Réponses**

- A à inverser un nombre binaire
- B à coder des nombres entiers négatifs en binaire
- C à convertir un nombre en hexadécimal
- D à multiplier par 2 un nombre en binaire

#### **Question A 4**

Quelle est l'écriture décimale du nombre qui s'écrit 11,0101 en binaire ?

#### **Réponses**

- A 3
- B 3,0101
- C 3,05
- D 3,3125

## **Question A 5**

Quelle est la représentation en base 2 du nombre représenté dans la base 16 par A6B ?

- A 2667
- B 10101101011
- C 101001101011
- D 110100110101

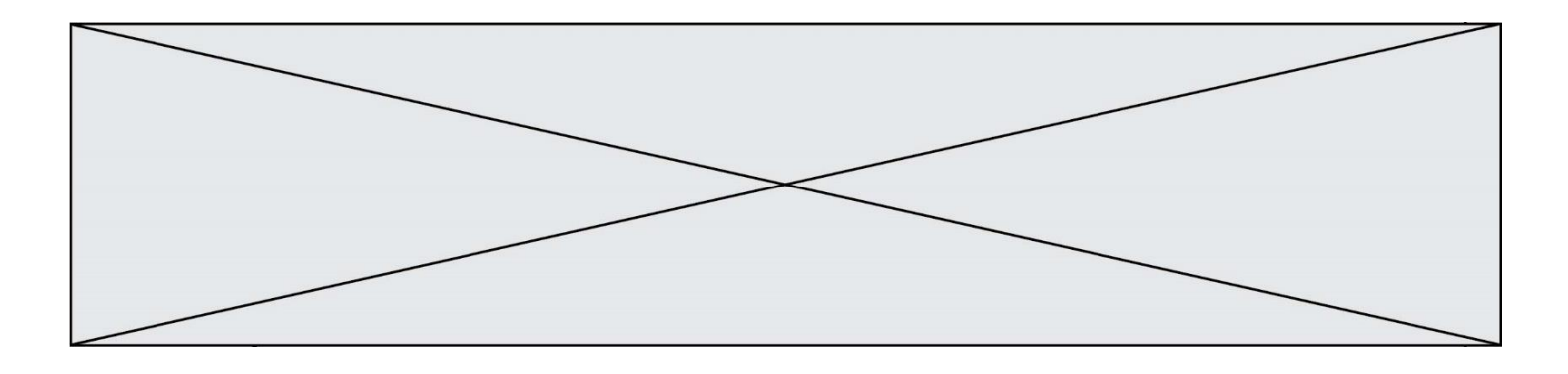

## **Question A 6**

Sur une page web qui s'affiche sur notre navigateur on peut lire : « En conséquence, l'Assemblée Nationale reconnaît et déclare, en présence [...] »

Quelle peut être la cause des affichages étranges de cette page ?

- A l'encodage des caractères n'est pas celui attendu par le navigateur
- B le texte original est en japonais
- C la taille des caractères n'est pas celui attendu par le navigateur
- D la connexion à Internet présente des coupures

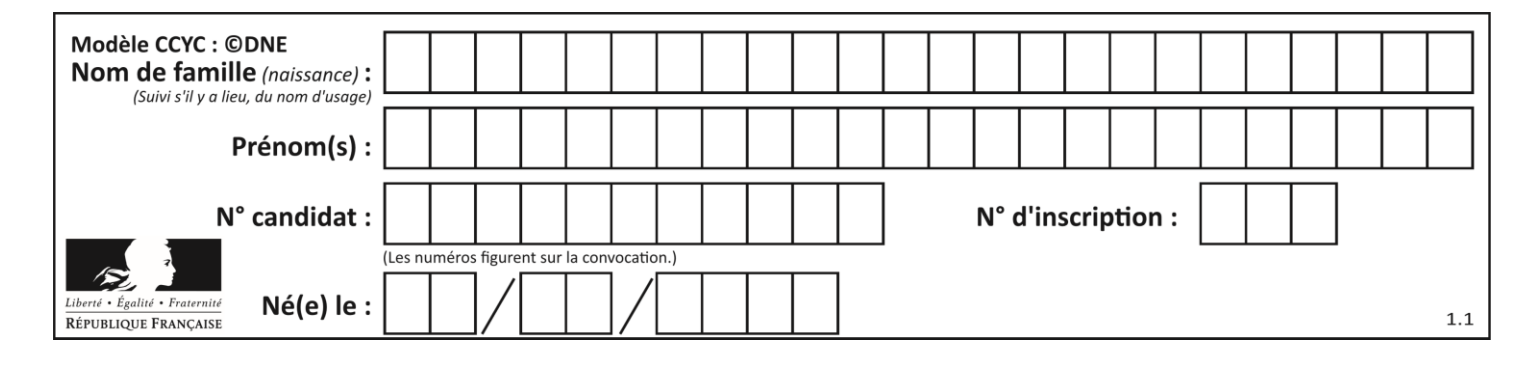

## **Thème B : types construits**

## **Question B 1**

Quelle est la valeur de L à la fin de l'exécution du script suivant ?

```
def f(L):
  temp = L[0]for i in range(len(L)-1):
    L[i] = L[i+1]L[-1] = tempL = [1, 2, 3, 4, 5]f(L)
```
#### **Réponses**

A [2, 3, 4, 5, 1] B [5, 1, 2, 3, 4] C [5, 4, 3, 2, 1] D [3, 4, 5, 1, 2]

#### **Question B 2**

Quelle instruction permet d'affecter la liste [0,1,4,9,16] à la variable tableau ?

#### *Réponses*

```
A tableau = [i**2 for i in range(4)]B tableau = [i**2 for i in range(5)]C tableau = [i**2 for i in range(16)]D tableau = [i**2 for i in range(17)]
```
#### **Question B 3**

On définit un dictionnaire : d = { 'couleur': 'vert', 'taille': 42, 'marque': 'le coq sportif' } Quelle est la valeur de l'expression [k for k in d.keys()] ?

```
Réponses
A ['couleur', 'taille', 'marque']
B [('couleur', 'vert'), ('taille', 42), ('marque', 'le coq sportif')]
C ['vert', 42, 'le coq sportif']
D ['couleur': 'vert', 'taille': 42, 'marque': 'le coq sportif']
```
#### **Question B 4**

Quelle expression Python a pour valeur la liste [1,3,5,7,9,11] ?

#### **Réponses**

A  $[2 \times i - 1$  for i in range(6)] B  $[2 \times i + 1$  for i in range(6)] C  $[2 \times i + 1$  for i in range(5)] D  $[2*i - 1 for i in range(7)]$ **Question B 5**

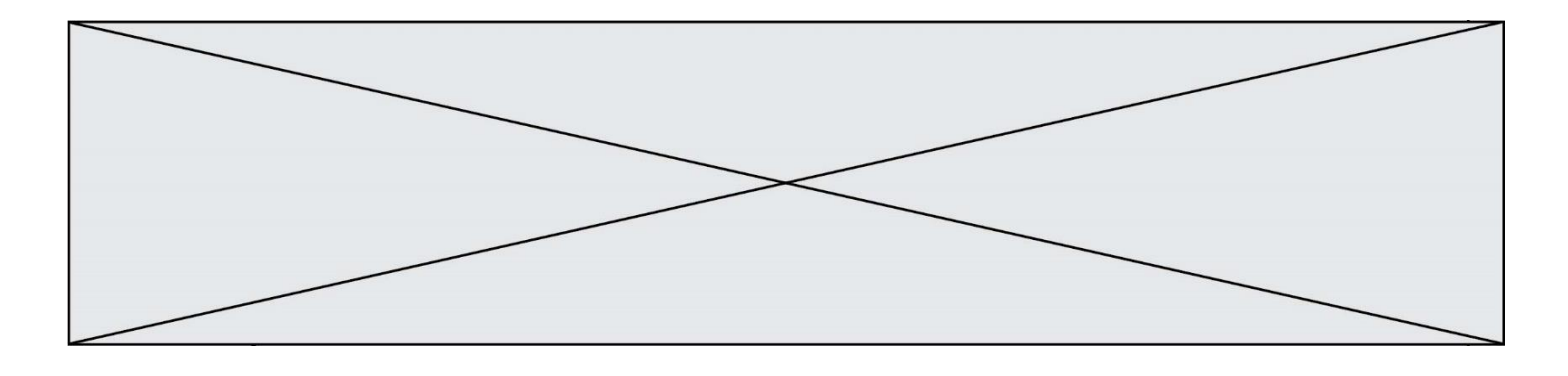

On dispose d'une table patients de personnes décrits par 4 colonnes « Nom », « Prénom », « Age », « Numéro de sécurité sociale » et d'une table affections contenant « Nom », « Prénom », « Numéro de sécurité sociale », « Maladie », « Date d'entrée à l'hôpital ».

On souhaite fusionner ces deux tables pour faciliter la gestion des patients et leur distribution entre les services pédiatriques, gérontologiques et autres. Quelle donnée doit-on utiliser pour unifier ces tables :

#### **Réponses**

- A Le nom du patient
- B Le prénom du patient
- C Le numéro de sécurité sociale du patient
- D La maladie du patient

## **Question B 6**

On considère le tableau suivant :  $L = [[1, 2, 3], [4, 5, 6], [7, 8, 9]].$ Quelle est la valeur de L[1][0] ?

- A 1
- B 2
- C 4
- D 7

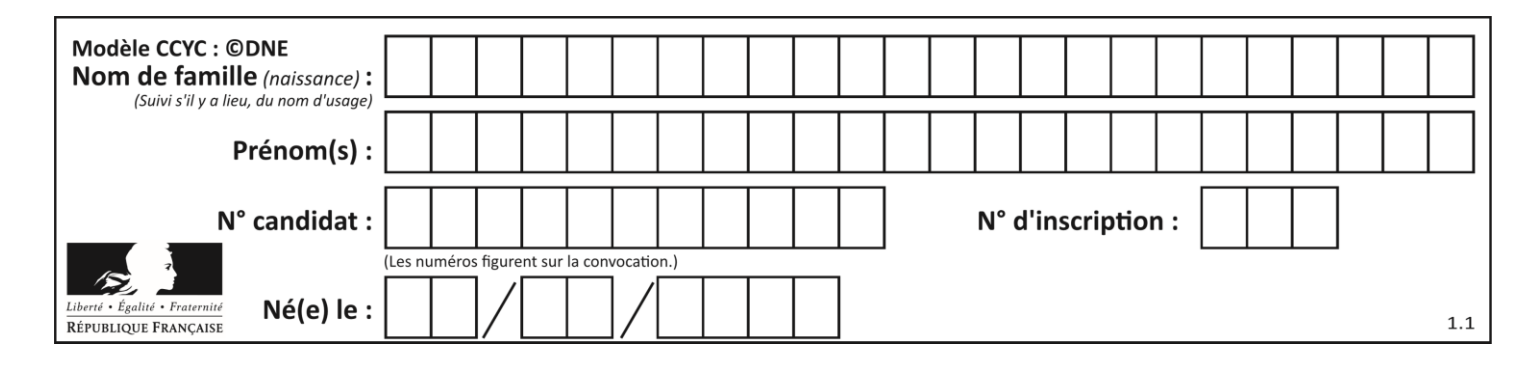

## **Thème C : traitement de données en tables**

## **Question C 1**

Quelle est la valeur de la variable image après exécution du programme Python suivant ?

```
image = [[0, 0, 0, 0], 
           [0, 0, 0, 0], 
           [0, 0, 0, 0],
           [0, 0, 0, 0]]
  for i in range(4):
       for j in range(4):
            if (i+j) == 3:
               image[i][j] = 1Réponses
A [[0, 0, 0, 0], [0, 0, 0, 0], [0, 0, 0, 0], [1, 1, 1, 1]]
B [[0, 0, 0, 1], [0, 0, 0, 1], [0, 0, 0, 1], [0, 0, 0, 1]]
C [[0, 0, 0, 1], [0, 0, 1, 0], [0, 1, 0, 0], [1, 0, 0, 0]]
D [[0, 0, 0, 1], [0, 0, 1, 1], [0, 1, 1, 1], [1, 1, 1, 1]]
```
## **Question C 2**

Quelle expression Python permet d'accéder au numéro de téléphone de Tournesol, sachant que le répertoire a été défini par l'affectation suivante :

```
repertoire = [{'nom': 'Dupont', 'tel': '5234'}
              {'nom': 'Tournesol', 'tel': '5248'}, {'nom': 'Dupond', 'tel': '3452'}]
```
#### *Réponses*

A repertoire['Tournesol']

```
B repertoire['tel'][1]
```
- C repertoire[1]['tel']
- D repertoire['Tournesol'][tel]

#### **Question C 3**

Dans la plupart des fichiers CSV, que contient la première ligne ? *Réponses*

- A des notes concernant la table de données
- B les sources des données
- C les descripteurs des champs de la table de données
- D l'auteur de la table de données

#### **Question C 4**

Par quelle expression remplacer les pointillés dans le programme Python suivant, pour que son exécution affiche le numéro de Dupond ?

```
repertoire = [{'nom': 'Dupont', 'tel': '5234'},
              {'nom': 'Tournesol', 'tel': '5248'}, {'nom': 'Dupond', 'tel': '3452'}]
for i in range(len(repertoire)):
    if ...... :
         print(repertoire[i]['tel'])
```
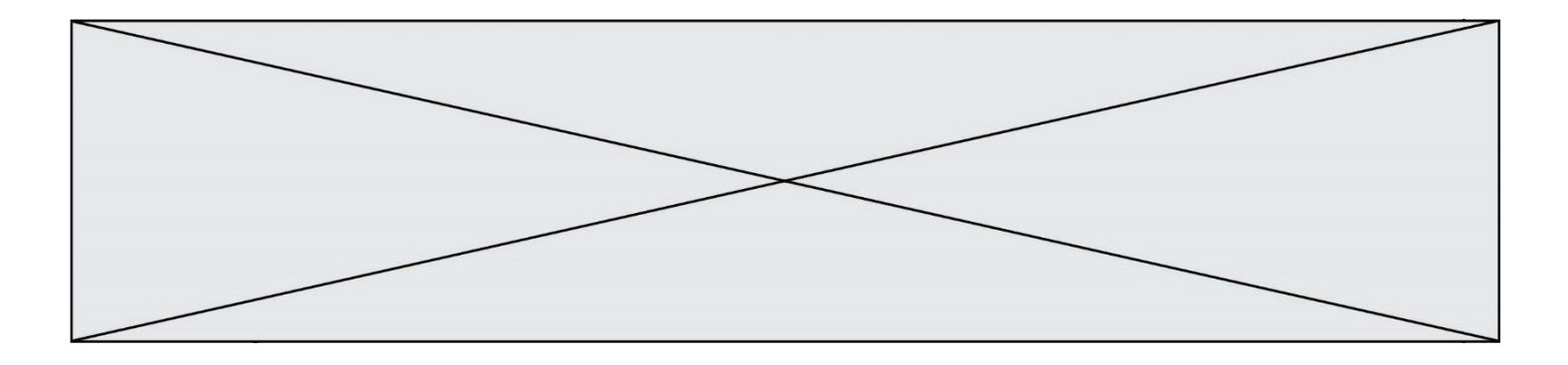

#### *Réponses*

- A nom == 'Dupond'
- B repertoire['nom'] == 'Dupond'
- C repertoire[i] == 'Dupond'
- D repertoire[i]['nom'] == 'Dupond'

#### **Question C 5**

On exécute le script suivant :

 $a = [1, 2, 3]$  $b = [4, 5, 6]$  $c = a + b$ 

Que contient la variable c à la fin de cette exécution ?

#### **Réponses**

A [5,7,9] B [1,4,2,5,3,6]<br>C [1,2,3,4,5,6]  $[1, 2, 3, 4, 5, 6]$ D [1,2,3,5,7,9]

#### **Question C 6**

On définit :

```
T = [\n\{ 'fruit': 'banane', 'nombre': 25\}, \{ 'fruit': 'orange', 'nombre': 124\},\n\}{'fruit': 'pomme', 'nombre': 75}, {'fruit': 'kiwi', 'nombre': 51} ]
```
Quelle expression a pour valeur le nombre de pommes ?

- A T[2]['nombre']
- B T[2,'nombre']
- C T[3]['nombre']
- D T[3,'nombre']

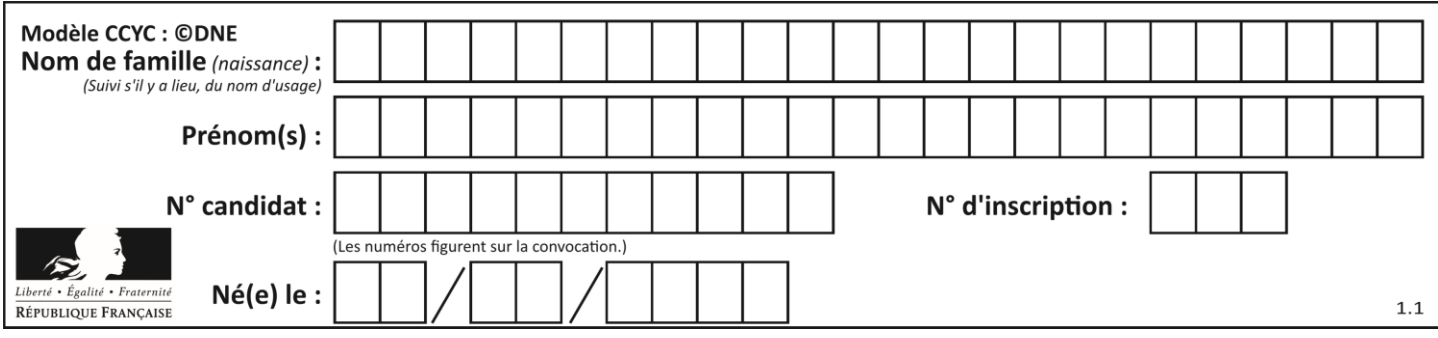

## **Thème D : interactions entre l'homme et la machine sur le Web**

## **Question D 1**

Saisir l'URL http://monsite.com/monprogramme.py?id=25 dans la barre d'adresse d'un navigateur ne peut jamais permettre :

## *Réponses*

- A d'obtenir une image
- B d'envoyer une requête GET
- C d'envoyer une requête POST
- D d'exécuter un programme Python sur le serveur

## **Question D 2**

Les pages HTML sont affichées par …

#### **Réponses**

- A le compilateur
- B le serveur
- C l'interpréteur
- D le navigateur Web

#### **Question D 3**

Quel est le protocole utilisé pour accéder à la page dont l'URL est ci-dessous ? [https://www.domaine.gouv.fr/qcm.php?nom=Martin](https://www.domaine.gouv.fr/qcm.php.nom=Martin)

- *Réponses*
- A HTTPS
- B HTTP
- C WWW
- D FTP

#### **Question D 4**

Quel est le nom de l'événement généré lorsque l'utilisateur clique sur un bouton de type button dans une page HTML ?

#### *Réponses*

- A action
- B mouse
- C submit
- D click

## **Question D 5**

Après avoir tenté d'accéder à un site, le navigateur affiche : 403 Forbidden. Cela signifie que :

- A la connexion à Internet est défaillante
- B le navigateur a refusé d'envoyer la requête
- C le serveur a répondu par un code d'erreur
- D le serveur n'a jamais répondu

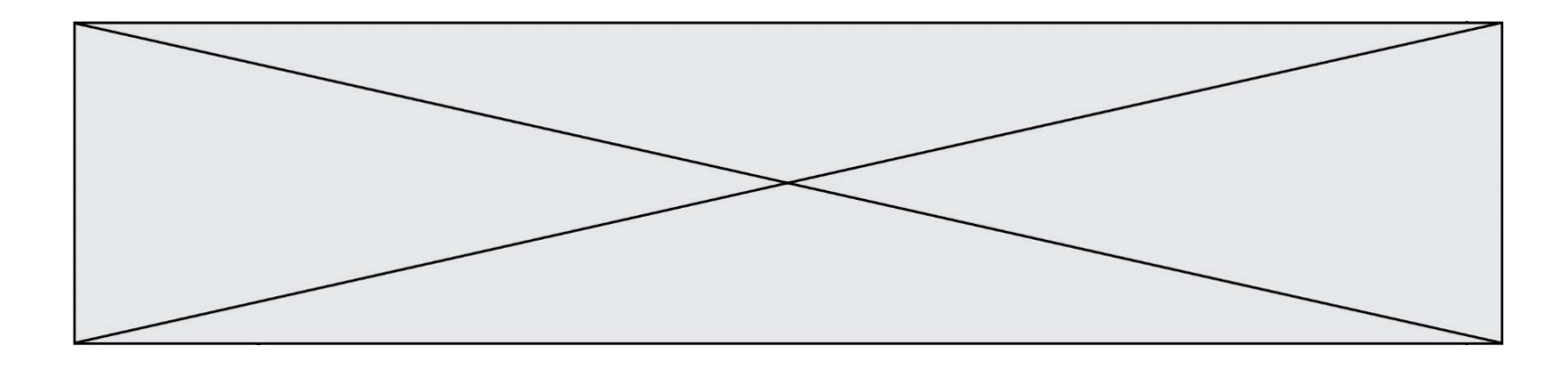

## **Question D 6**

Une page Web contient un formulaire dont le code HTML est le suivant :

```
<form action="/action_page.php" method="post">
   First name : <input type="text" name = "fname"><br>
  Last name : <input type="text" name = "lname"><br>
   <input type="submit" value="Submit">
</form>
```
Que peut-on dire des informations transmises dans ce formulaire ?

- A elles seront enregistrées dans l'historique du navigateur
- B elles seront enregistrées dans le cache du navigateur
- C elles ne devront pas dépasser une limite en nombre de caractères transmis
- D elles ne seront pas visibles dans la barre du navigateur

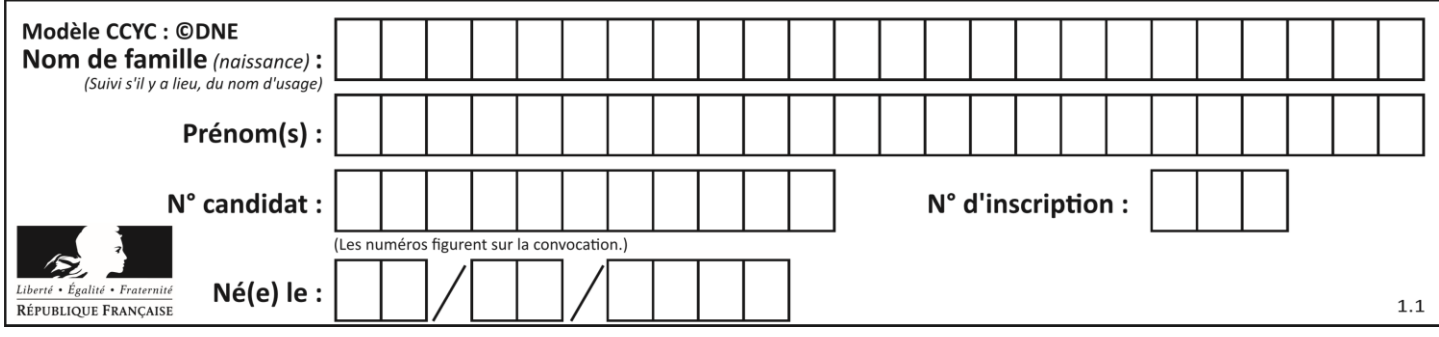

## **Thème E : architectures matérielles et systèmes d'exploitation**

## **Question E 1**

Parmi les adresses suivantes, laquelle est une adresse IP non valide ? *Réponses*

- A 1.2.3.4
- B 192.168.23.242
- C 127.3.87.256
- D 10.1.64.42

## **Question E 2**

Dans la console Linux, quelle commande faut-il exécuter pour copier le fichier test0.csv en un nouveau fichier nommé test1.csv ?

#### **Réponses**

A ls test0.cvs test1.csv B cp test0.csv test1.csv C cp test1.csv test0.csv D mv test1.csv test0.csv

## **Question E 3**

Par quelle ligne de commande peut-on créer, sous le système d'exploitation Linux, le répertoire nommé : JAVA ?

## *Réponses*

- A mk JAVA
- B mk -dir JAVA
- C mkdir JAVA
- D mk dir JAVA

#### **Question E 4**

Sous Linux, on se place dans un répertoire appelé documents. Dans quel répertoire se trouve-t-on après avoir exécuté la commande cd ../images ?

#### **Réponses**

- A dans un répertoire images, qui est un sous-répertoire du répertoire documents
- B dans un répertoire images, qui est à la racine du système de fichiers
- C dans un répertoire images, qui est dans l'arborescence de fichiers à la même hauteur que le répertoire documents
- D dans un répertoire images, qui est sur le CD-ROM du lecteur de l'ordinateur

#### **Question E 5**

Identifier parmi les éléments suivants celui qui est uniquement un périphérique de sortie.

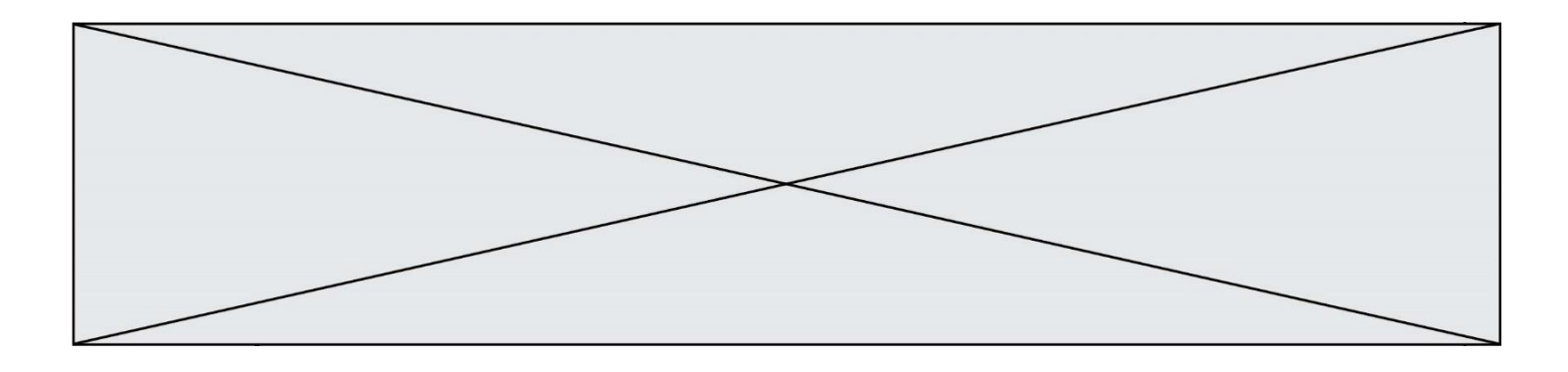

#### **Réponses**

- A clavier
- B souris
- C écran
- D microphone

#### **Question E 6**

Quel est l'effet de la commande shell suivante ?

cp NSI\_ex1\_Franck.txt NSI\_ex1\_Marie.txt

- A Le fichier NSI\_ex1\_Franck.txt est copié sous le nom NSI\_ex1\_Marie.txt
- B Le fichier NSI\_ex1\_Franck.txt est renommé sous le nom NSI\_ex1\_Marie.txt
- C Le fichier NSI\_ex1\_Marie.txt est copié sous le nom NSI\_ex1\_Franck.txt
- D Le fichier NSI\_ex1\_Marie.txt est renommé sous le nom NSI\_ex1\_Franck.txt

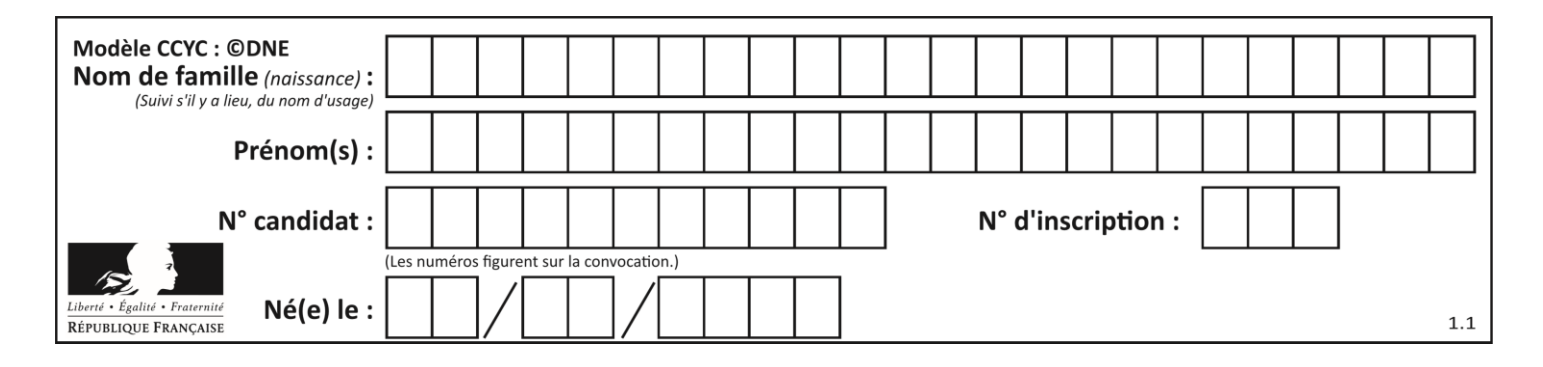

## **Thème F : langages et programmation**

## **Question F 1**

Quelles sont les valeurs des variables x et y à la fin de l'exécution du script suivant :

```
x = 4while x > 0:
  y = 1while y < x:
     y = y + 1x = x - 1
```
## **Réponses**

- A l'exécution ne termine pas !
- B la valeur de x est 0, celle de y est 0
- C la valeur de x est 0, celle de y est 1
- D la valeur de x est -1, celle de y est 0

## **Question F 2**

La documentation de la bibliothèque random de Python précise que random.randint(a,b) renvoie un entier aléatoire N tel que a  $\leq N \leq b$ .

Afin d'obtenir un entier choisi aléatoirement dans l'ensemble {-4 ; -2 ; 0 ; 2 ; 4}, après avoir importé la librairie random de Python, on peut utiliser l'instruction :

#### **Réponses**

- A random.randint(0,8)/2
- B random.randint $(0,8)/2 4$
- C random.randint $(0,4)*2 2$
- D (random.randint $(0, 4)$  2) \* 2

#### **Question F 3**

On définit deux fonctions :

```
def f(x):
  y = 2*x + 1return y
def calcul(x):
  y = x - 1
```
return f(y)

Quelle est la valeur renvoyée par l'appel calcul(5) ?

#### **Réponses**

- A 4
- B 9
- C 11
- D 19

**Question F 4**

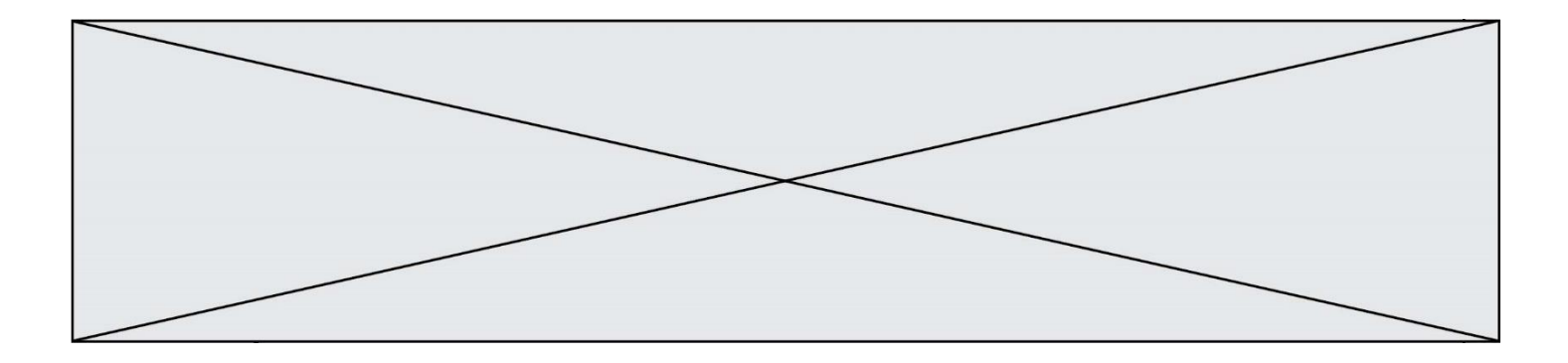

On exécute le code suivant :

def essai():  $a = 2$  $b = 3$  $c = 4$ return a return b return c

 $t = essai()$ 

Quelle est la valeur de t après l'exécution de ce code ?

#### *Réponses*

- A 2
- B 3
- C 4

 $D (2,3,4)$ 

## **Question F 5**

Lequel des langages suivants n'est pas un langage de programmation :

## *Réponses*

- A PHP
- B Javascript
- C HTML
- D Python

## **Question F 6**

On définit la fonction :

```
def f(a,b):
  assert b!=0,'le deuxième argument est nul'
  result = a/breturn result
```
Qu'obtient-on en exécutant la commande  $r = f(4,0)$  ?

- A une erreur ZeroDivisionError: division by zero et l'arrêt de l'exécution
- B une erreur NameError: name 'b' is not defined et l'arrêt de l'exécution
- C une erreur AssertionError: le deuxième argument est nul et la variable r prend la valeur 0
- D une erreur AssertionError: le deuxième argument est nul et l'arrêt de l'exécution

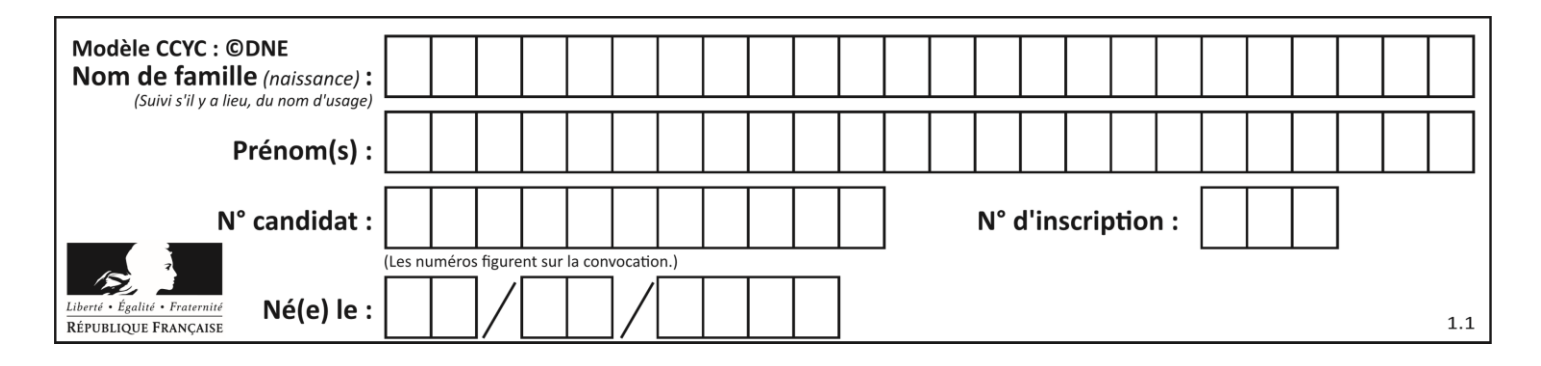

## **Thème G : algorithmique**

## **Question G 1**

On exécute le script suivant :  $liste = [4, 8, 12, 6, 2]$ 

```
def permute(L):
  for k in range(len(L)-1):
     if (L[k] > L[k+1]):
        L[k], L[k+1] = L[k+1], L[k]return L
```
permute(liste)

Quelle est la valeur de liste à la fin de l'exécution du script ? *Réponses*

```
A [2, 4, 8, 6, 12]
B [2, 4, 6, 8, 12]
C [4, 8, 6, 2, 12]
D [12, 8, 6, 4, 2]
```
#### **Question G 2**

Quel est l'ordre de grandeur du coût du tri par insertion (dans le pire des cas) ?

#### **Réponses**

- A l'ordre de grandeur du coût dépend de l'ordinateur utilisé
- B linéaire en la taille du tableau à trier
- C quadratique en la taille du tableau à trier
- D indépendant de la taille du tableau à trier

## **Question G 3**

Quelle valeur permet de compléter l'affirmation suivante : « Le nombre d'opérations nécessaires pour rechercher un élément séquentiellement dans une liste de longueur  $n$  est de l'ordre de ... » ?

#### *Réponses*

- A 1
- B n
- C  $n^2$
- $D \quad n^3$

## **Question G 4**

On suppose qu'au début de l'exécution la variable K contient un entier positif non nul. Lequel des scripts suivants va boucler indéfiniment ?

```
A
   i = K+1while i < K:
```
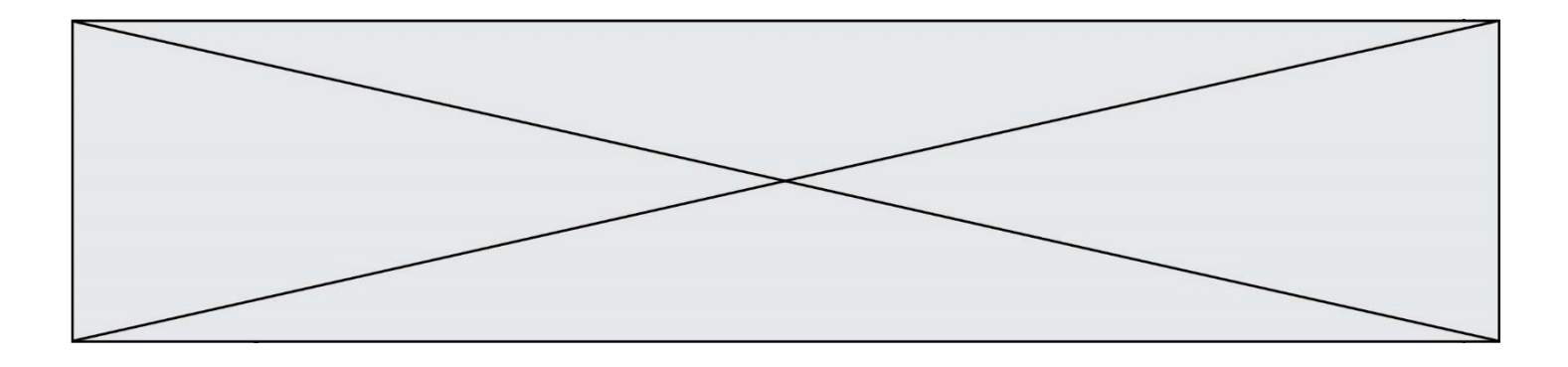

```
i = i + 1B
  i = K-1while i < K:
     i = i - 1C
  i = K-1while i < K:
     i = i + 1D
  i = K+1while i \geq K:
     i = i - 1
```
#### **Question G 5**

Qu'affiche le programme suivant :

```
a = 3b = 4if a > b and a == 3:
     print('vert')
if a > b and b == 4:
 print('rouge')
if a == 4 or b > a:
     print('bleu')
if a == 3 or a < b:
     print('jaune')
```
## *Réponses*

- A vert rouge
- B bleu jaune
- C bleu
- D vert Jaune

## **Question G 6**

Pour trier par sélection une liste de 2500 entiers, le nombre de comparaisons nécessaires à l'algorithme est de l'ordre de :

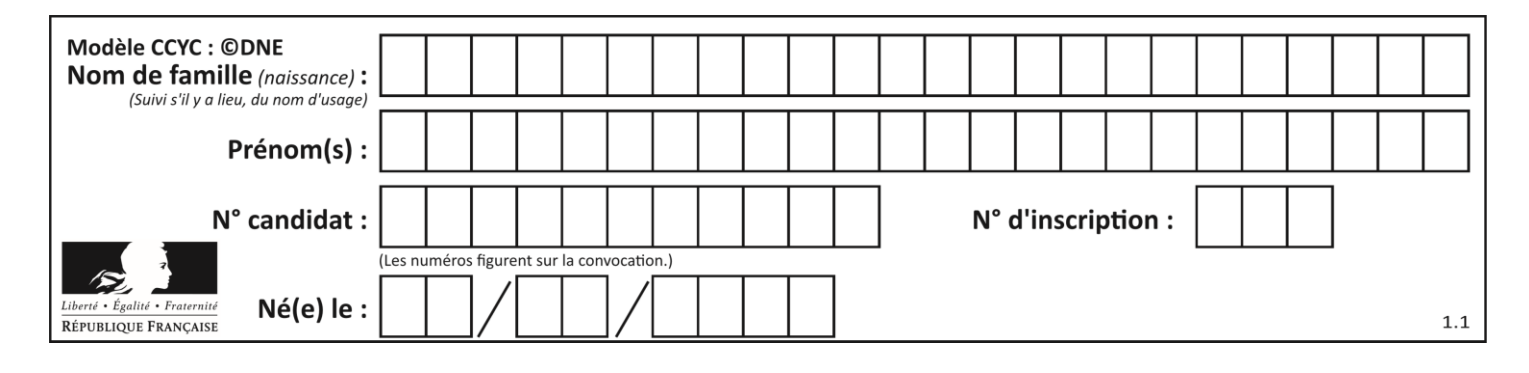

- A  $\sqrt{2500}$
- B 2500
- $C = 2500^2$
- $D$ 2500